# Meisterplan for Jira

## Gain Visibility into Agile Work for a Complete Picture with Meisterplan for Jira

Tools like Jira have helped teams dramatically improve how they execute on work in an Agile environment, but it still may be unclear whether teams can complete their work with the resources they have. Gaining visibility across their portfolio of work, building realistic timeframes, and managing resource requirements across teams can be a real challenge.

Consolidating all work into one portfolio and clearly visualizing project dependencies when multiple Jira instances are being used make it all the more challenging. As a result, it can be difficult to incorporate Agile work into broader corporate plans that may use more traditional planning methodologies, resulting in an inability to make informed decisions on how to move the organization forward. When work isn't completed on time and the organization isn't able to make clear decisions, the business will stagnate.

Meisterplan for Jira helps bring visibility to all of your Agile work and displays that work in the context of your whole portfolio of projects. This helps organizations plan and coordinate resources to ensure that all projects can be completed on time. By incorporating Jira data into Meisterplan's Lean PPM process and SaaS solution, companies and teams can now build plans that have the right people focusing on the right work at the right time.

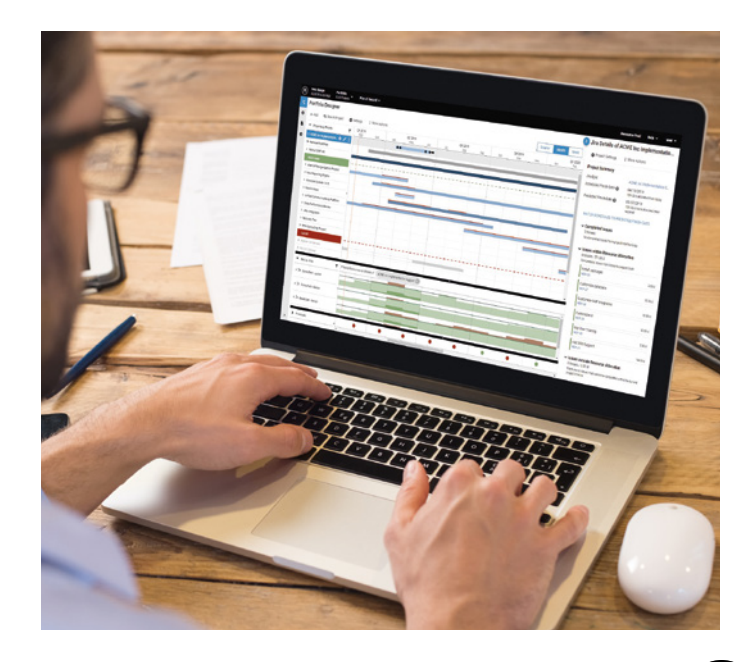

### Combine Agile and Non-Agile Work into a Single View

While Agile has been quickly adopted by many teams, many other parts of the business still use more traditional planning methods. In fact, over 70% of companies use multiple forms of project management to deliver work today. With Lean PPM and Meisterplan, the method of delivering becomes irrelevant to the planning process. Companies are able to compare agile work, even when managed in several Jira instances, alongside waterfall projects to set accurate priorities and easily allocate the needed resources. By integrating with leading work platforms, Meisterplan is able to pull current data from multiple sources simultaneously to get a single view of all projects across a business, thus enabling informed and data-driven decision making.

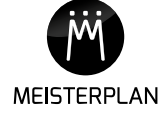

### Build Accurate Timelines Without Changing the Way Your Teams Work

Agile teams can maintain the efficiency of working Agile while simultaneously giving leadership more accurate estimates about when work will be completed. Meisterplan for Jira has a unique "estimated completion" feature that will calculate a completion date based on resource availability and outstanding issues. Without having to add any additional data in Jira, teams can now plan with greater clarity and ensure that resources are not the bottleneck.

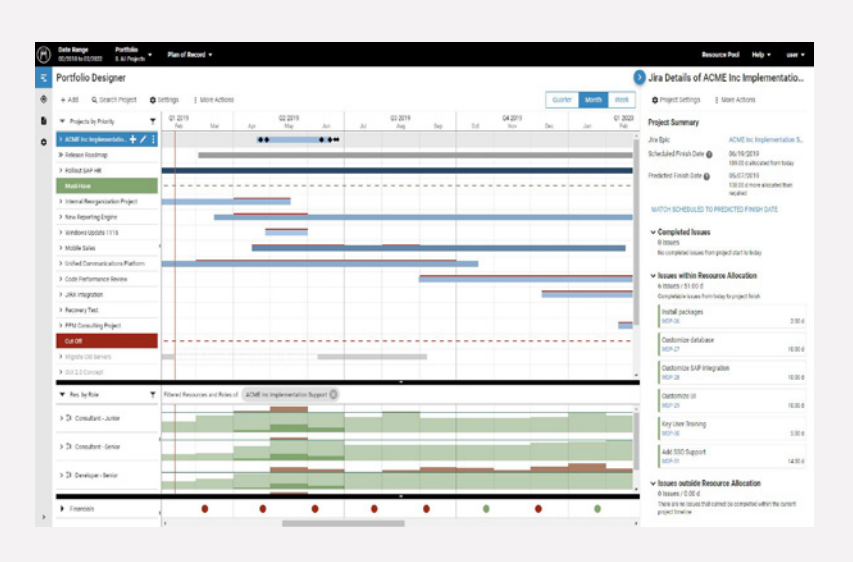

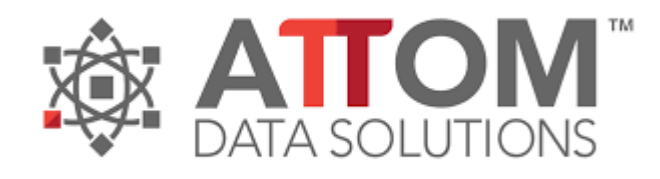

"This is a great integration tool if you are using Sprint based workflows in Jira. The integration further assists Meisterplan in communicating the task work in a visual way for executive management. It keeps a pulse on the work getting completed (and not completed) across the enterprise while showing the hierarchal priority and context to other projects and programs.

This is helping us get more rigor around estimates and time tracking across multiple workflows."

- Brittany Leigh Jonaitis Senior Director Program Management, Certified Scrum Professional® (CSP) at ATTOM Data Solutions

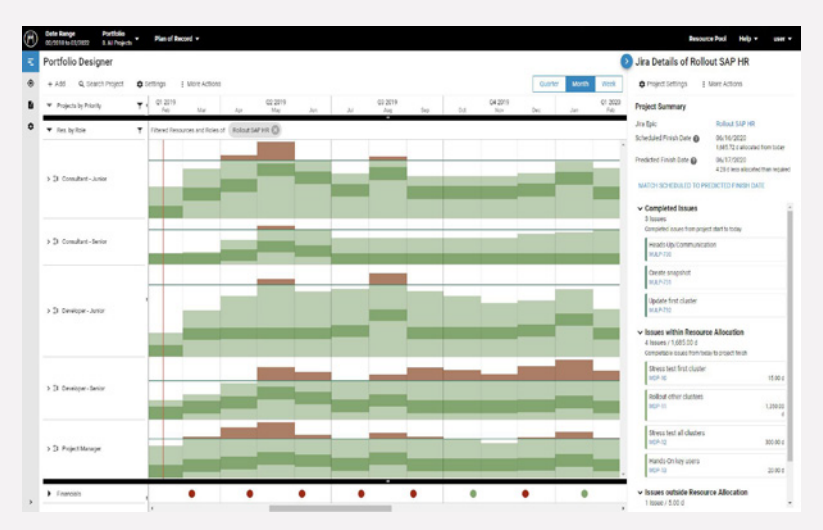

#### Build Realistic Resource Plans

Often organizations don't know how many people they need because they don't have a clear view of how much work they are already committed to.

With Meisterplan for Jira, it is easy to see exactly how much work is in progress in order to build a more comprehensive resource plan that recognizes the resource requirements across all teams. No longer will a project not meet a deadline because the necessary people weren't available.

Discover how increased visibility to both agile and traditional work will help your organization make informed decisions and corporate plans that really work. Start your free 30-day trial or request a personal one-on-one demo with one of our experts.

Try Meisterplan for Jira for Free: meisterplan.com/

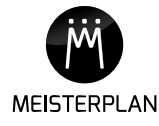